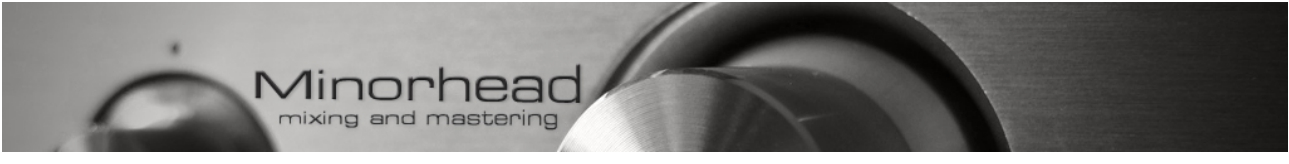

# **Exporting and uploading mastering instructions:**

**1. Export the mix/mixes following up the requirements:**

# **File Format**

**Stereo WAV or AIFF, 24 bits, no noise shaping or dithering. 44.1 kHz or higher. Do not downsample or upsample the sample rate of the final mix.**

## **Headroom**

**The mix should ALWAYS peak somewhere between -12 and -3 dBFS.**

# **Master Bus Plugins**

**If you are using any mastering-purpose plugins on the master buss remove them prior to exporting. Do NOT limit or clip your mix.**

## **Fades**

**Do not fade out the file yourself but write us where the fade should begin and end.**

**3. Compress the mix renders into a rar or zip.**

**2. Upload that rar into a free hosting service like rapidshare, megaupload, dropbox, sendspace etc, or your personal server.**

**5. Send us the link!**